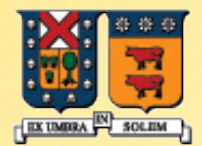

UNIVERSIDAD TECNICA FEDERICO SANTA MARIA

# Miembros Estáticos (Static) de Clases y Funciones Amigas (Friend)

Agustín J. González ELO329

1

# Miembros Estáticos de una Clase

- Estas variables tiene existencia desde que el programa se inicia hasta que termina.
- **Datos Miembro estáticos** 
	- Una instancia de la variable es compartida por todas las instancias de la clase. Todos los objetos de esa clase comparten el mismo valor del miembro estático
- **Exerciones miembro Estáticas** 
	- **Estas funciones pueden ser invocadas sobre la clase, no** solo sobre una instancia en particular.
	- La función sólo puede acceder miembros estáticos de la clase
- Es posible pensar en miembros estáticos como atributos de la clase y no de objetos.
- **No hay gran diferencia con Java**

# Declaración de Datos Estáticos

La palabra clave static debe ser usada.

```
class Student {
//...
private:
  static int m_snCount; //instance m_snCount
};
```
## Creación de un contador de instancias

- La inicialización del dato estático no se efectúa en el constructor pues tiene su existencia previo a la creación de cualquier objeto.
- Un miembro estático puede contar el número de instancias de una clase.

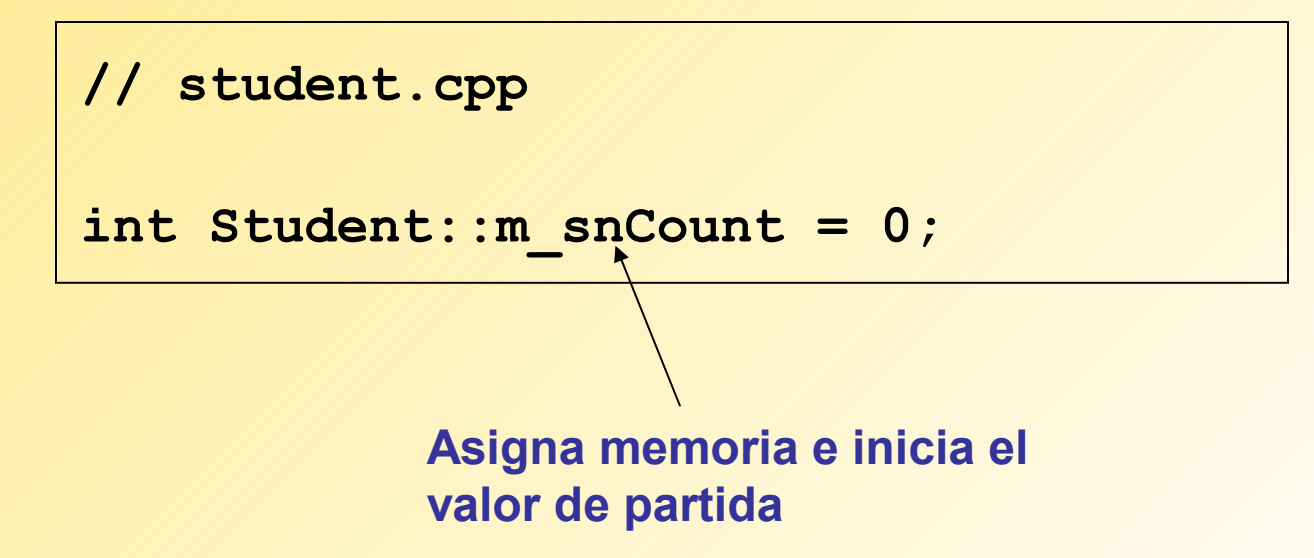

## Creación de un Contador de **Instancias**

 Usamos el constructor y destructor para incrementar y decrementar el contador:

```
Student::Student()
{
   m_snCount++;
}
Student::~Student()
{
   m_snCount--;
}
```
# Miembros de Función Estáticos

 Usamos miembros de función estáticos para permitir el acceso público a miembros de datos estáticos.

```
class Student {
public:
   static int get_InstanceCount();
private:
   static int m_snCount; // instance count
};
```
## Llamando a Funciones Estáticas

 Usamos ya sea el nombre de la case o una instancia de la clase como calificador:

```
cout << Student::get_InstanceCount(); // 0
Student S1;
Student S2;
cout << Student::get_InstanceCount(); // 2
cout << S1.get_InstanceCount(); // 2
```
### Funciones Friend

- Una función Friend es una función que no es miembro de una clase pero tiene acceso a los miembros privados y protegidos de la clase.
- **Es una función global con acceso como si fuera de la clase.**

```
class Course {
public:
   friend bool ValidateCourseData( 
            const Course & C);
   //...
};
                                    Función global No 
                               exclusiva de la clase!! Solo 
                                prototipo, su definición no 
                                   pertenece a la clase
```
## ValidateCourseData()

- El calificador friend no aparece en la implementación de la función
- Notar el acceso a miembros privados de la clase

```
bool ValidateCourseData(const Course & C)
{
   if( C.m_nCredits < 1 || C.m_nCredits > 5 )
     return false;
   }
   return true;
}
```
## Llamado a ValidateCourseData()

```
void Transcript::ReadFromFile(ifstream &infile)
```
**{**

**}**

```
 Course aCourse;
  int count;
  infile >> count;
 for(int i = 0; i < count; i++)
   {
    aCourse.ReadFromFile( infile );
     if( ValidateCourseData( aCourse ))
        m_vCourses.push_back( aCourse );
    else
 {
       cout << "Invalid course data encountered: ";
       aCourse.Display();
 }
 }
```
# Funciones Friend, otro ejemplo

```
class Complex {
public:
  Complex( float re, float im );
  friend Complex operator+( Complex first, Complex second );
private:
  float real, imag;
};
Complex operator+( Complex first, Complex second ) // implementación
{
  return Complex( first.real + second.real, first.imag + second.imag );
}
                                                     Sólo prototipo
```
#### **En este Ejemplo, la función operator+ tiene acceso a los miembros privados de Complex**

# Clases Friend (1)

```
// Example of the friend class
class YourClass
{
friend class YourOtherClass; // Declare a friend class
private:
    int topSecret;
};
class YourOtherClass
{
public:
    void change( YourClass yc );
};
void YourOtherClass::change( YourClass yc )
{
    yc.topSecret++; // Puede acceder datos privados
}
                                     Una clase amiga (friend) es una
                                        clase cuyas funciones miembros son 
                                        como funciones miembros de la 
                                        clase que la hace amiga. Sus 
                                        funciones miembros tienen acceso a 
                                        los miembros privados y protegidos 
                                        de la otra clase.
```
# Clases Friend (2)

- La "Amistad" no es mutua a menos que explícitamente sea especificada. En el ejemplo previo, los miembros función de YourClass no pueden acceder a miembros privados de YourOtherClass.
- La "Amistad" no se hereda; esto es, clases derivadas de YourOtherClass no pueden acceder a miembros probados de YourClass. Tampoco es transitiva; esto es clases que son "friends" de YourOtherClass no pueden acceder a miembros privados de YourClass.
- Es importante en sobre carga del operador << para salida de datos en clases estándares. Ver ejemplo item.h e Item.cpp